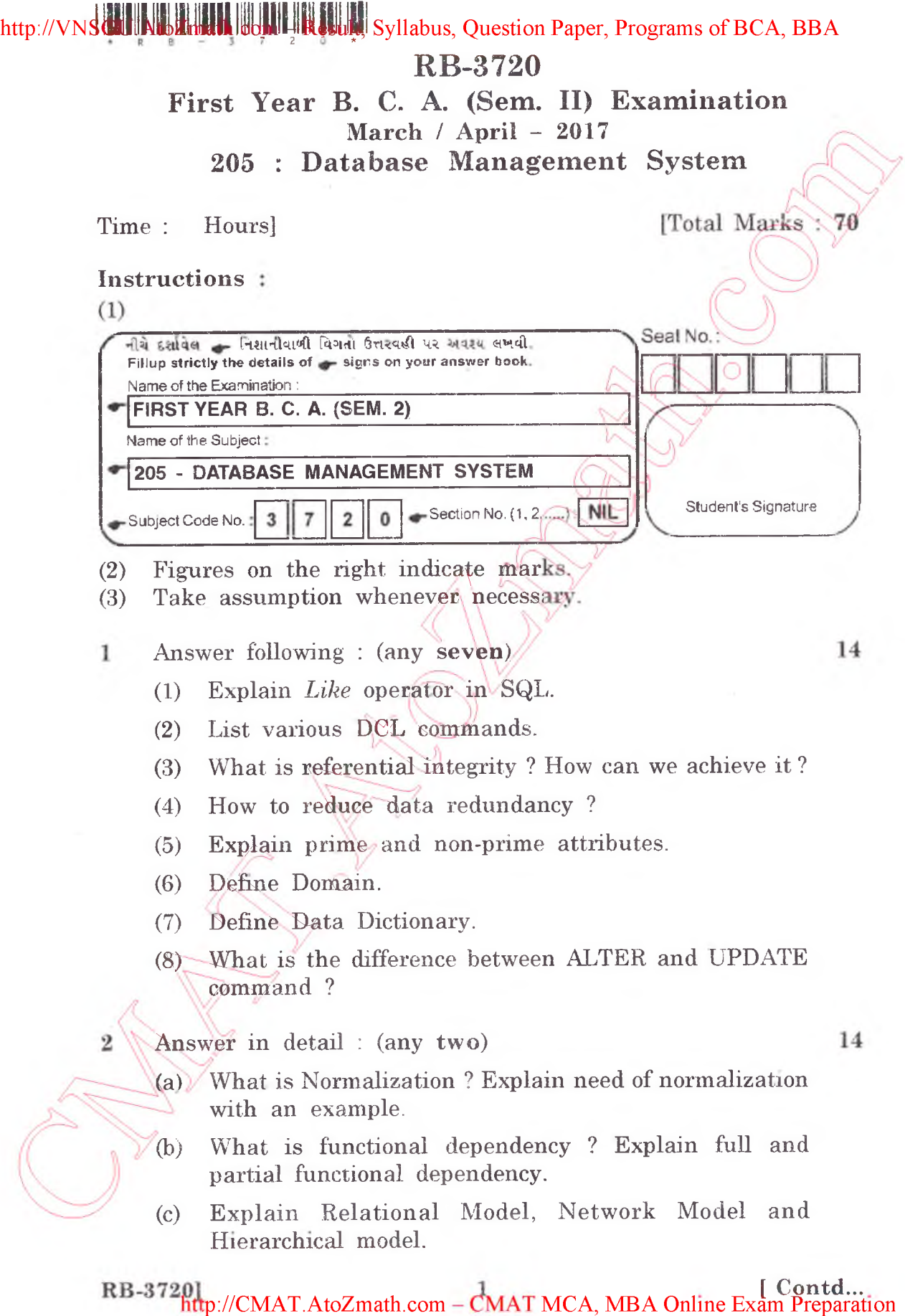

http://vNsGU.XtdZmath.come-Result, Syllabus, Question Paper, Programs of BCA, BBA

- (a) Define DBMS. Explain advantages of DBMS.
- (b) Explain the concept of Aggregation.
- (c) Explain Entity and Entity sets. Differentiate between strong and weak entity set.
- (d) Explain Super key, Candidate key Primary key, and Composite key with appropriate example.
- 4 (a) Draw an E-R diagram for online library management  $6$ system.
	- (b) Explain attributes and discuss types of attributes.  $\bigcirc$ 6

## OR

- (b) Explain DDL and DML in detail with appropriate  $6$ constraints.
- 5 (a) Write SQL statement to create tables with appropriate 4 constraints. Students(RollNo, Name. DateofBirth) Subjects(SubjectCode, SubjectName) Result(RollNo, SubjectCode,
	- (b) Solve following queries : (any four)
		- (1) Display total number of students who passed in subject 'DBMS'.

8

- $(2)$  To add a column(field) 'Class' in table students.
- (3) To display name of the students who failed in subject 'Advanced C programming'.
- (4) To display student wise total number of marks scored.
- $(5)$ To display roll number of all the students who ppeared in exam for the subject 'Introduction to Operating System'.